# Package 'sparsepca'

April 11, 2018

Type Package

Title Sparse Principal Component Analysis (SPCA)

Version 0.1.2

Author N. Benjamin Erichson, Peng Zheng, and Sasha Aravkin

Maintainer N. Benjamin Erichson <erichson@uw.edu>

Description Sparse principal component analysis (SPCA) attempts to find sparse weight vectors (loadings), i.e., a weight vector with only a few 'active' (nonzero) values. This approach provides better interpretability for the principal components in high-dimensional data settings. This is, because the principal components are formed as a linear combination of only a few of the original variables. This package provides efficient routines to compute SPCA. Specifically, a variable projection solver is used to compute the sparse solution. In addition, a fast randomized accelerated SPCA routine and a robust SPCA routine is provided. Robust SPCA allows to capture grossly corrupted entries in the data. The methods are discussed in detail by N. Benjamin Erichson et al. (2018) <arXiv:1804.00341>.

License GPL  $(>= 3)$ 

Encoding UTF-8

LazyData true

URL <https://github.com/erichson/spca>

BugReports <https://github.com/erichson/spca/issues>

Imports rsvd

RoxygenNote 6.0.1

NeedsCompilation no

Repository CRAN

Date/Publication 2018-04-11 08:17:42 UTC

# R topics documented:

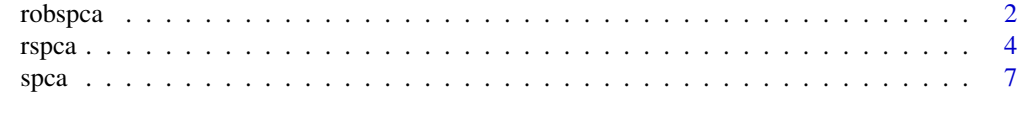

 $\blacksquare$ 

<span id="page-1-1"></span><span id="page-1-0"></span>

# Description

Implementation of robust SPCA, using variable projection as an optimization strategy.

# Usage

```
robspca(X, k = NULL, alpha = 1e-04, beta = 1e-04, gamma = 100,center = TRUE, scale = FALSE, max\_iter = 1000, tol = 1e-05,
 verbose = TRUE)
```
# Arguments

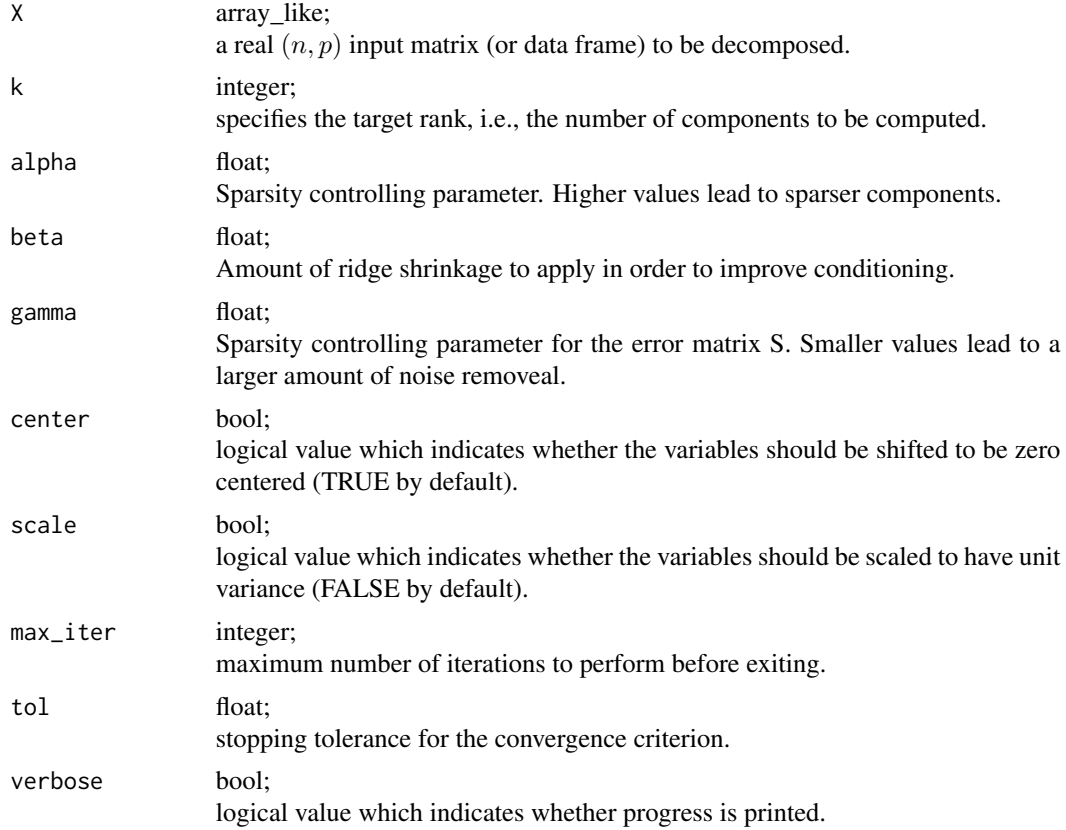

#### Details

Sparse principal component analysis is a modern variant of PCA. Specifically, SPCA attempts to find sparse weight vectors (loadings), i.e., a weight vector with only a few 'active' (nonzero) values. This approach leads to an improved interpretability of the model, because the principal components robspca 3

are formed as a linear combination of only a few of the original variables. Further, SPCA avoids overfitting in a high-dimensional data setting where the number of variables  $p$  is greater than the number of observations  $n$ .

Such a parsimonious model is obtained by introducing prior information like sparsity promoting regularizers. More concreatly, given an  $(n, p)$  data matrix X, robust SPCA attemps to minimize the following objective function:

$$
f(A, B) = \frac{1}{2} ||X - XBA^{\top} - S||_F^2 + \psi(B) + \gamma ||S||_1
$$

where B is the sparse weight matrix (loadings) and A is an orthonormal matrix.  $\psi$  denotes a sparsity inducing regularizer such as the LASSO ( $\ell_1$  norm) or the elastic net (a combination of the  $\ell_1$  and  $\ell_2$ norm). The matrix  $S$  captures grossly corrupted outliers in the data.

The principal components  $Z$  are formed as

 $Z = XB$ 

and the data can be approximately rotated back as

$$
\tilde{X} = Z A^{\top}
$$

The print and summary method can be used to present the results in a nice format.

#### Value

spca returns a list containing the following three components:

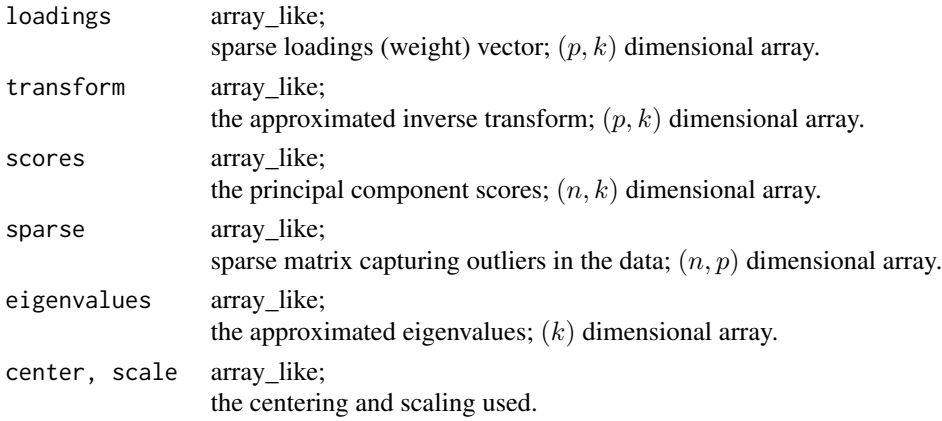

#### Author(s)

N. Benjamin Erichson, Peng Zheng, and Sasha Aravkin

#### References

1 N. B. Erichson, P. Zheng, K. Manohar, S. Brunton, J. N. Kutz, A. Y. Aravkin. "Sparse Principal Component Analysis via Variable Projection." Submitted to IEEE Journal of Selected Topics on Signal Processing (2018). (available at 'arXiv <https://arxiv.org/abs/1804.00341>).

4 and 2 rspca between the control of the control of the control of the control of the control of the control of the control of the control of the control of the control of the control of the control of the control of the c

#### See Also

[rspca](#page-3-1), [spca](#page-6-1)

#### Examples

```
# Create artifical data
m <- 10000
V1 <- rnorm(m, 0, 290)
V2 <- rnorm(m, 0, 300)
V3 \le -0.1*V1 + 0.1*V2 + \text{rnorm}(m, 0, 100)X <- cbind(V1,V1,V1,V1, V2,V2,V2,V2, V3,V3)
X \le -X + \text{matrix}( \text{norm}(\text{length}(X), 0, 1), \text{ncol} = \text{ncol}(X), \text{nrow} = \text{nrow}(X))# Compute SPCA
out <- robspca(X, k=3, alpha=1e-3, beta=1e-5, gamma=5, center = TRUE, scale = FALSE, verbose=0)
print(out)
summary(out)
```
<span id="page-3-1"></span>rspca *Randomized Sparse Principal Component Analysis (rspca).*

# Description

Randomized accelerated implementation of SPCA, using variable projection as an optimization strategy.

#### Usage

```
rspca(X, k = NULL, alpha = 1e-04, beta = 1e-04, center = TRUE,scale = FALSE, max\_iter = 1000, tol = 1e-05, o = 20, q = 2,
 verbose = TRUE)
```
#### Arguments

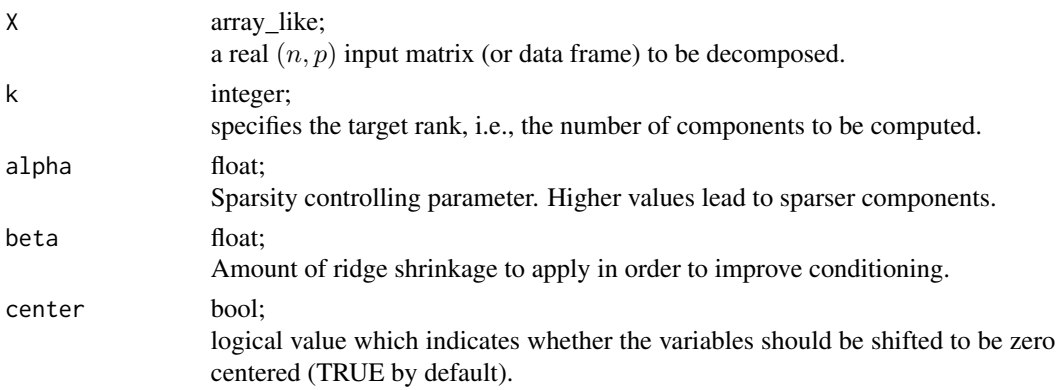

<span id="page-3-0"></span>

#### rspca 5 and 5 and 5 and 5 and 5 and 5 and 5 and 5 and 5 and 5 and 5 and 5 and 5 and 5 and 5 and 5 and 5 and 5 and 5 and 5 and 5 and 5 and 5 and 5 and 5 and 5 and 5 and 5 and 5 and 5 and 5 and 5 and 5 and 5 and 5 and 5 and

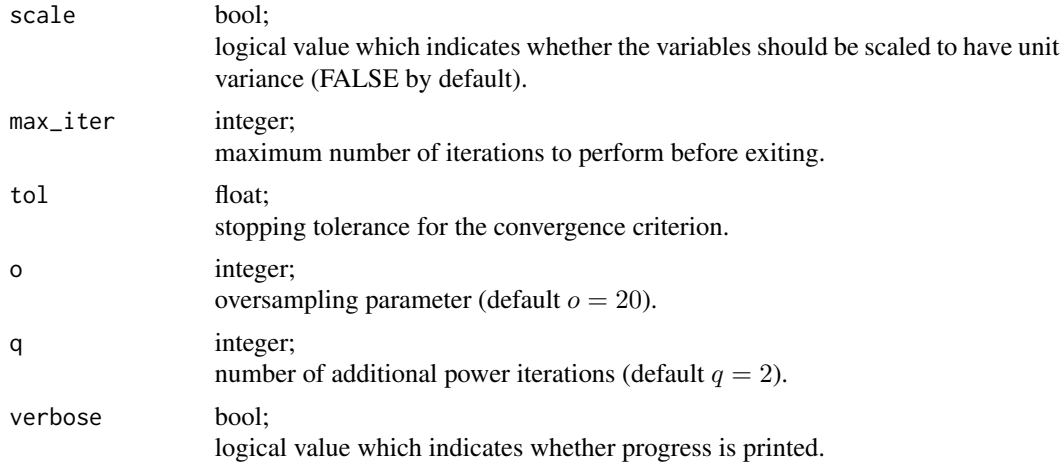

#### Details

Sparse principal component analysis is a modern variant of PCA. Specifically, SPCA attempts to find sparse weight vectors (loadings), i.e., a weight vector with only a few 'active' (nonzero) values. This approach leads to an improved interpretability of the model, because the principal components are formed as a linear combination of only a few of the original variables. Further, SPCA avoids overfitting in a high-dimensional data setting where the number of variables  $p$  is greater than the number of observations n.

Such a parsimonious model is obtained by introducing prior information like sparsity promoting regularizers. More concreatly, given an  $(n, p)$  data matrix X, SPCA attemps to minimize the following objective function:

$$
f(A, B) = \frac{1}{2} \|X - XBA^{\top}\|_F^2 + \psi(B)
$$

where B is the sparse weight (loadings) matrix and A is an orthonormal matrix.  $\psi$  denotes a sparsity inducing regularizer such as the LASSO ( $\ell_1$  norm) or the elastic net (a combination of the  $\ell_1$  and  $\ell_2$ norm). The principal components  $Z$  are formed as

$$
Z = XB
$$

and the data can be approximately rotated back as

$$
\tilde{X} = Z A^{\top}
$$

The print and summary method can be used to present the results in a nice format.

#### Value

spca returns a list containing the following three components:

loadings array like; sparse loadings (weight) vector;  $(p, k)$  dimensional array. <span id="page-5-0"></span>6 rspca box and the contract of the contract of the contract of the contract of the contract of the contract of the contract of the contract of the contract of the contract of the contract of the contract of the contract o

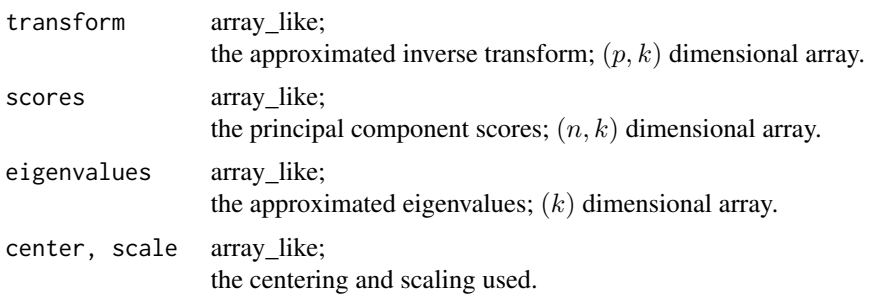

#### Note

This implementation uses randomized methods for linear algebra to speedup the computations. o is an oversampling parameter to improve the approximation. A value of at least 10 is recommended, and  $o = 20$  is set by default.

The parameter  $q$  specifies the number of power (subspace) iterations to reduce the approximation error. The power scheme is recommended, if the singular values decay slowly. In practice, 2 or 3 iterations achieve good results, however, computing power iterations increases the computational costs. The power scheme is set to  $q = 2$  by default.

If  $k > (min(n, p)/4)$ , a the deterministic [spca](#page-6-1) algorithm might be faster.

# Author(s)

N. Benjamin Erichson, Peng Zheng, and Sasha Aravkin

#### References

- 1 N. B. Erichson, P. Zheng, K. Manohar, S. Brunton, J. N. Kutz, A. Y. Aravkin. "Sparse Principal Component Analysis via Variable Projection." Submitted to IEEE Journal of Selected Topics on Signal Processing (2018). (available at 'arXiv <https://arxiv.org/abs/1804.00341>).
- 1 N. B. Erichson, S. Voronin, S. Brunton, J. N. Kutz. "Randomized matrix decompositions using R." Submitted to Journal of Statistical Software (2016). (available at 'arXiv [http:](http://arxiv.org/abs/1608.02148) [//arxiv.org/abs/1608.02148](http://arxiv.org/abs/1608.02148)).

#### See Also

[spca](#page-6-1), [robspca](#page-1-1)

#### Examples

```
# Create artifical data
m <- 10000
V1 <- rnorm(m, 0, 290)
V2 <- rnorm(m, 0, 300)
V3 \le -0.1*V1 + 0.1*V2 + \text{rnorm}(m, 0, 100)X <- cbind(V1,V1,V1,V1, V2,V2,V2,V2, V3,V3)
X \leftarrow X + \text{matrix}(r \text{norm}(\text{length}(X), 0, 1), \text{ncol} = \text{ncol}(X), \text{nrow} = \text{nrow}(X))
```
<span id="page-6-0"></span>spca 7 and 2012 12:00 to 2012 12:00 to 2012 12:00 12:00 12:00 12:00 12:00 12:00 12:00 12:00 12:00 12:00 12:00 1

```
# Compute SPCA
out <- rspca(X, k=3, alpha=1e-3, beta=1e-3, center = TRUE, scale = FALSE, verbose=0)
print(out)
summary(out)
```
<span id="page-6-1"></span>spca *Sparse Principal Component Analysis (spca).*

# Description

Implementation of SPCA, using variable projection as an optimization strategy.

# Usage

 $spca(X, k = NULL, alpha = 1e-04, beta = 1e-04, center = TRUE,$  $scale = FALSE, max\_iter = 1000, tol = 1e-05, verbose = TRUE)$ 

# Arguments

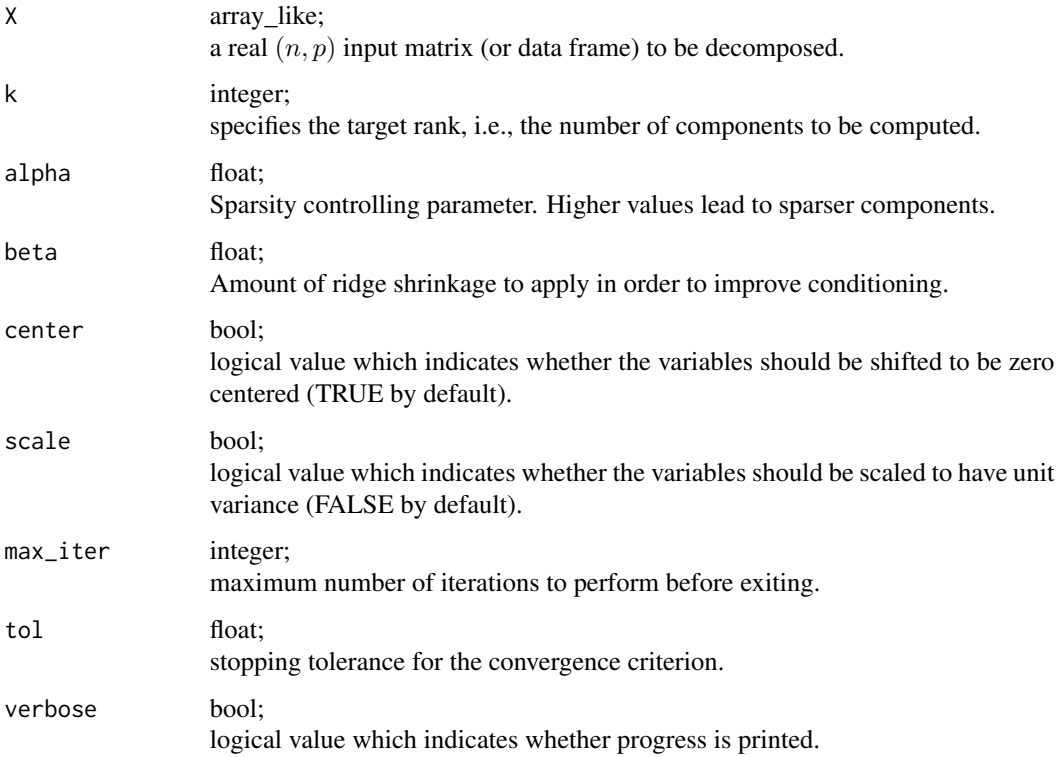

# Details

Sparse principal component analysis is a modern variant of PCA. Specifically, SPCA attempts to find sparse weight vectors (loadings), i.e., a weight vector with only a few 'active' (nonzero) values. This approach leads to an improved interpretability of the model, because the principal components are formed as a linear combination of only a few of the original variables. Further, SPCA avoids overfitting in a high-dimensional data setting where the number of variables  $p$  is greater than the number of observations n.

Such a parsimonious model is obtained by introducing prior information like sparsity promoting regularizers. More concreatly, given an  $(n, p)$  data matrix X, SPCA attemps to minimize the following objective function:

$$
f(A, B) = \frac{1}{2} \|X - XBA^{\top}\|_F^2 + \psi(B)
$$

where B is the sparse weight (loadings) matrix and A is an orthonormal matrix.  $\psi$  denotes a sparsity inducing regularizer such as the LASSO ( $\ell_1$  norm) or the elastic net (a combination of the  $\ell_1$  and  $\ell_2$ norm). The principal components  $Z$  are formed as

$$
Z=XB
$$

and the data can be approximately rotated back as

$$
\tilde{X} = Z A^{\top}
$$

The print and summary method can be used to present the results in a nice format.

### Value

spca returns a list containing the following three components:

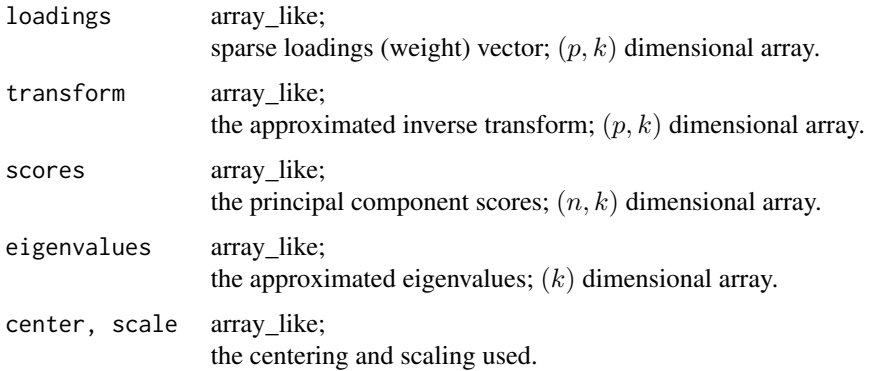

# Author(s)

N. Benjamin Erichson, Peng Zheng, and Sasha Aravkin

<span id="page-8-0"></span>spca 99 and 2012 12:30 and 2012 12:30 and 2012 12:30 and 2012 12:30 and 2012 12:30 and 2012 12:30 and 2012 12:30 and 2013 12:30 and 2013 12:30 and 2013 12:30 and 2013 12:30 and 2013 12:30 and 2013 12:30 and 2013 12:30 and

# References

1 N. B. Erichson, P. Zheng, K. Manohar, S. Brunton, J. N. Kutz, A. Y. Aravkin. "Sparse Principal Component Analysis via Variable Projection." Submitted to IEEE Journal of Selected Topics on Signal Processing (2018). (available at 'arXiv <https://arxiv.org/abs/1804.00341>).

#### See Also

[rspca](#page-3-1), [robspca](#page-1-1)

# Examples

```
# Create artifical data
m <- 10000
V1 <- rnorm(m, 0, 290)
V2 <- rnorm(m, 0, 300)
V3 <- -0.1*V1 + 0.1*V2 + rnorm(m,0,100)
X <- cbind(V1,V1,V1,V1, V2,V2,V2,V2, V3,V3)
X \leftarrow X + \text{matrix}(r \text{norm}(\text{length}(X), 0, 1), \text{ncol} = \text{ncol}(X), \text{nrow} = \text{nrow}(X))# Compute SPCA
out <- spca(X, k=3, alpha=1e-3, beta=1e-3, center = TRUE, scale = FALSE, verbose=0)
print(out)
summary(out)
```
# <span id="page-9-0"></span>Index

robspca, [2,](#page-1-0) *[6](#page-5-0)*, *[9](#page-8-0)* rspca, *[4](#page-3-0)*, [4,](#page-3-0) *[9](#page-8-0)*

spca, *[4](#page-3-0)*, *[6](#page-5-0)*, [7](#page-6-0)